#### CSE 442 - Data Visualization

# Animation

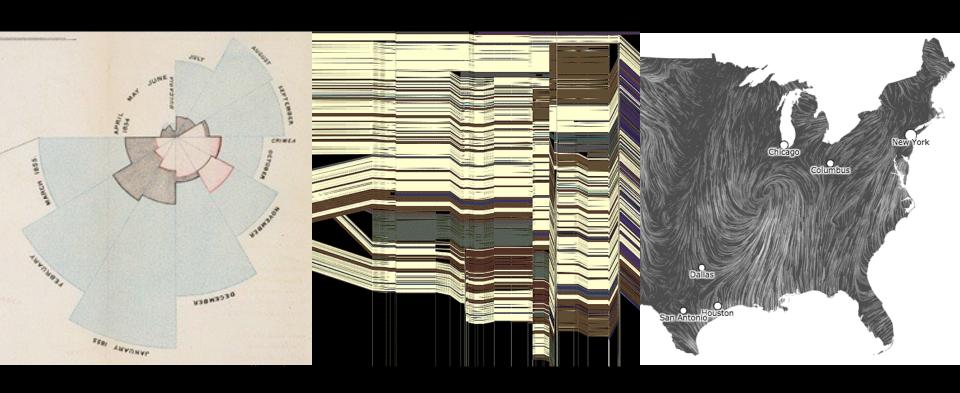

Jeffrey Heer University of Washington

## Why Use Motion?

Visual variable to encode data

Direct attention

Understand system dynamics

Understand state transition

Increase engagement

#### Cone Trees [Robertson 91]

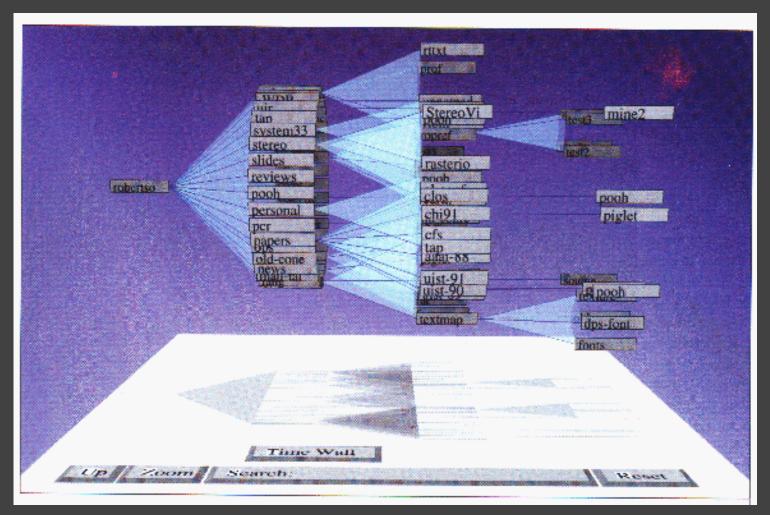

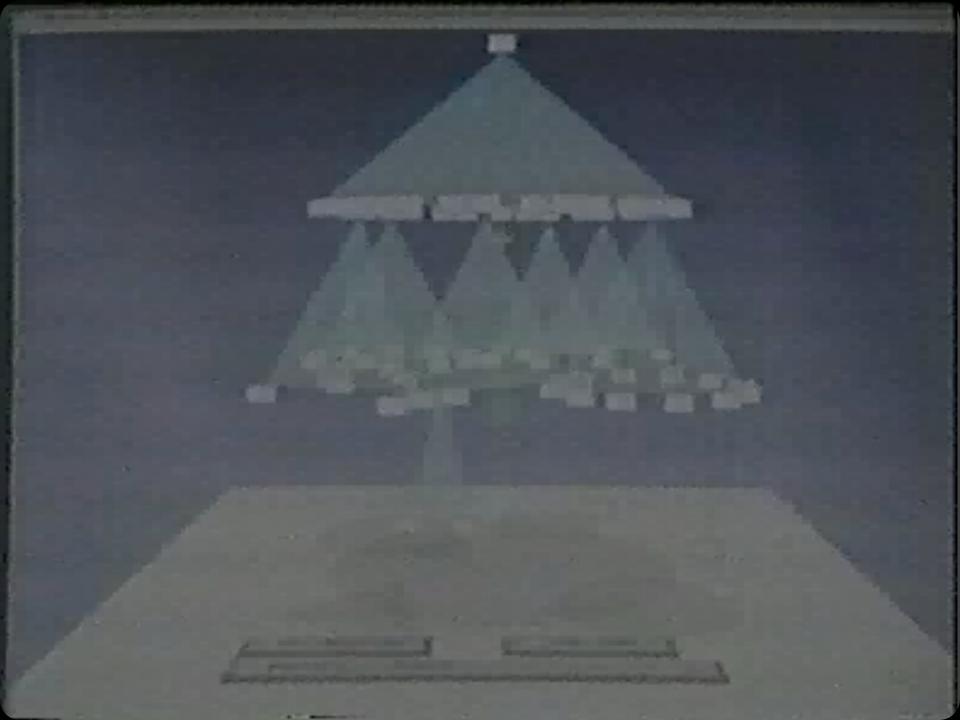

# Volume Rendering [Lacroute 95]

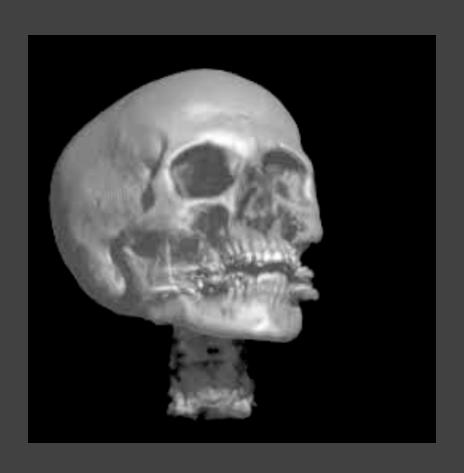

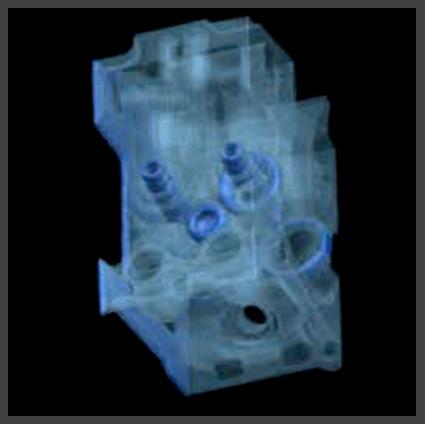

# NameVoyager [Wattenberg 06]

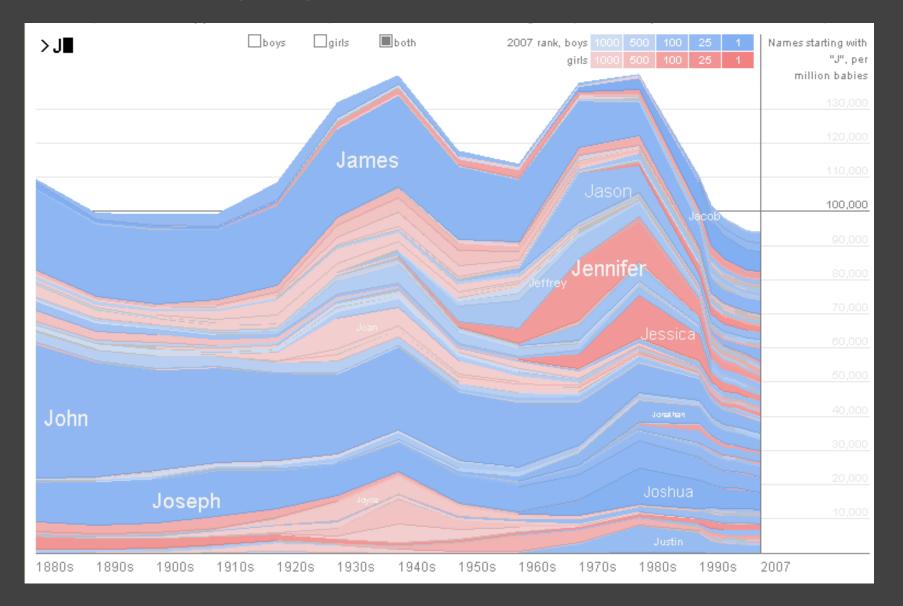

#### **Topics**

Motion perception

Animated transitions in visualizations

Implementing animations

# Motion Perception

#### Perceiving Animation

Under what conditions does a sequence of static images give rise to motion perception?

Motion is perceived at about ~10 frames/sec (100 ms).

But this does not have to be smooth motion! We can tell that frames are discrete yet still perceive movement.

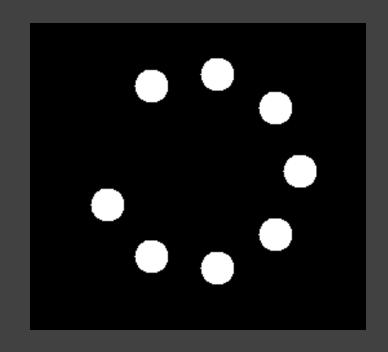

#### Motion as Visual Cue

Pre-attentive, stronger than color, shape, ...

More sensitive to motion at periphery

Similar motions perceived as a group

Motion parallax provide 3D cue (like stereopsis)

## Tracking Multiple Targets

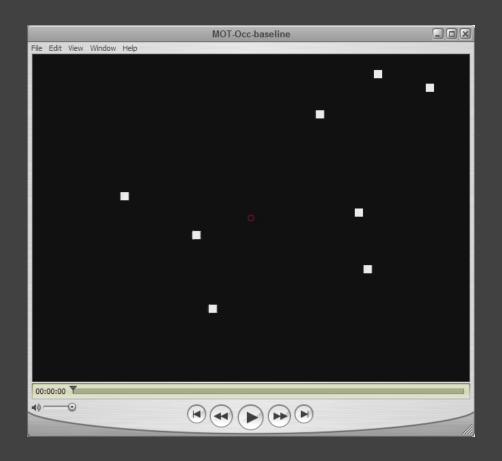

How many dots can we simultaneously track?

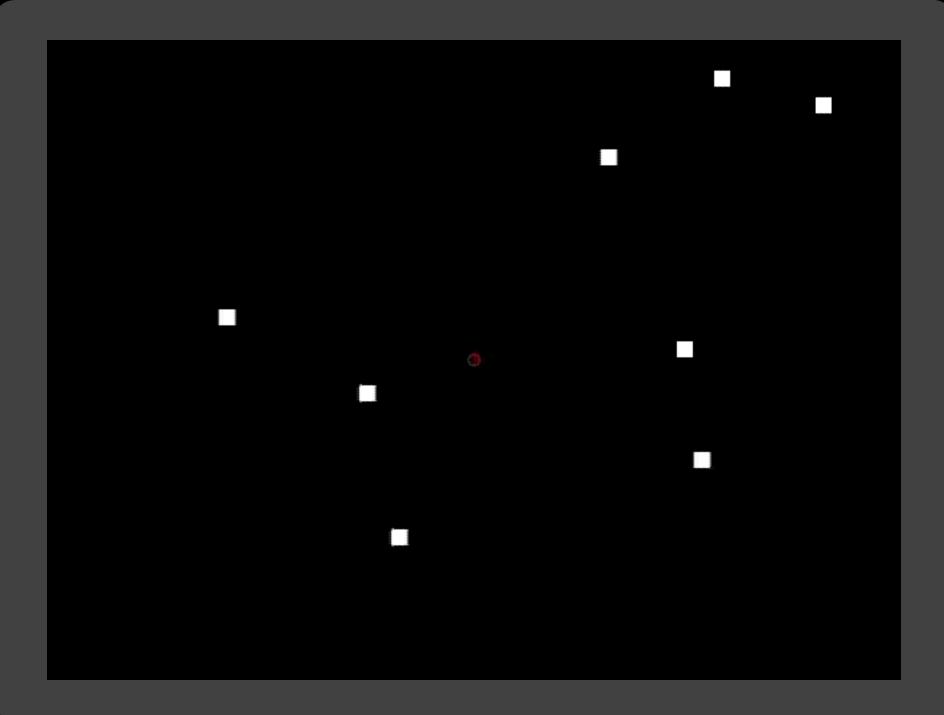

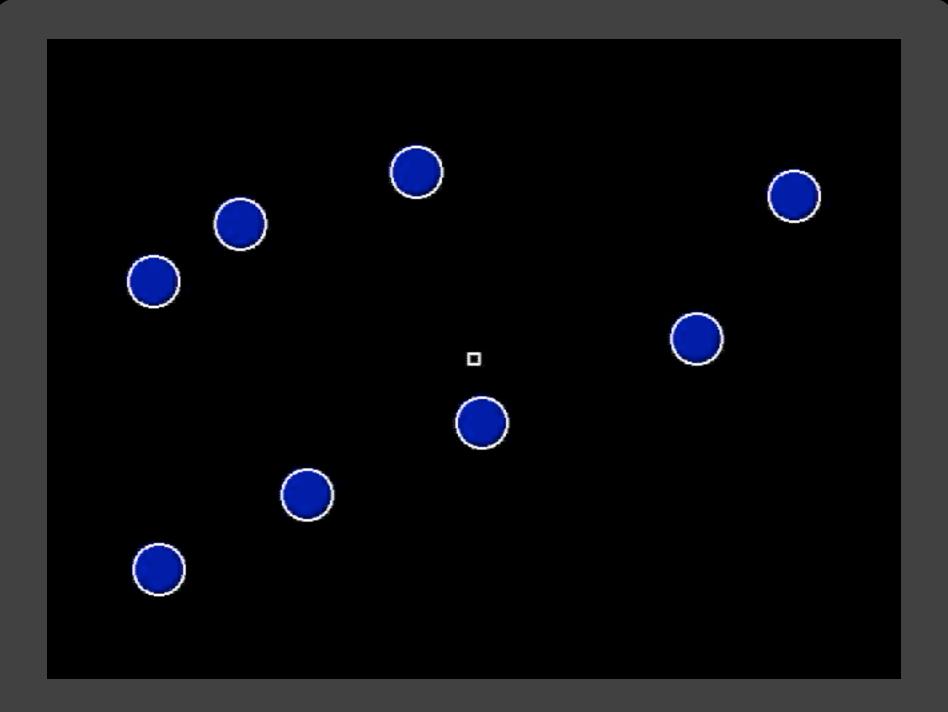

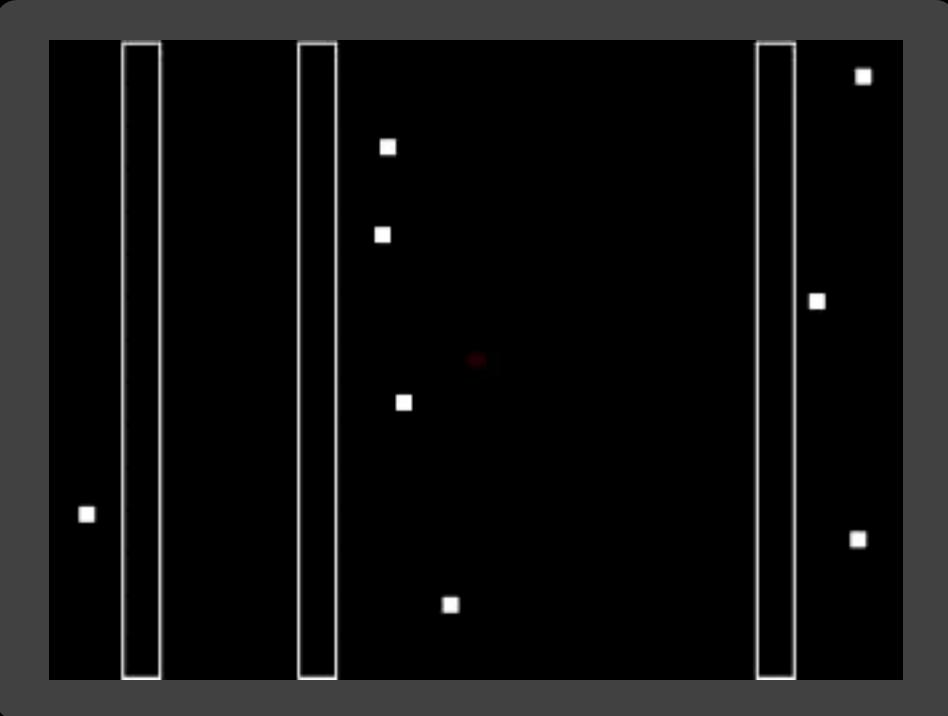

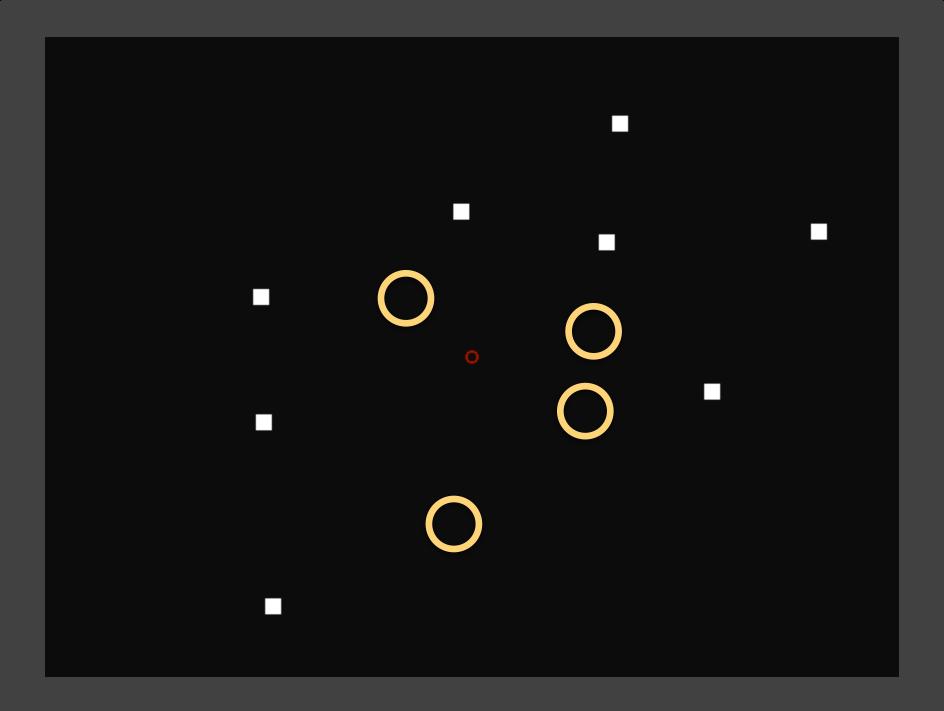

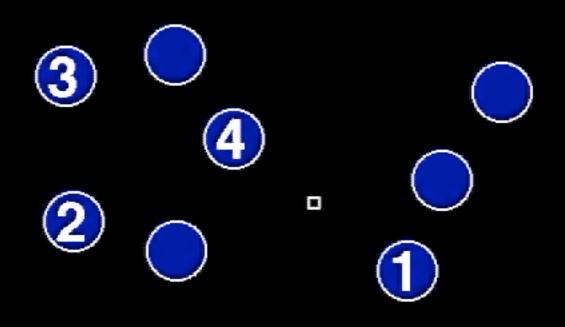

## Tracking Multiple Targets

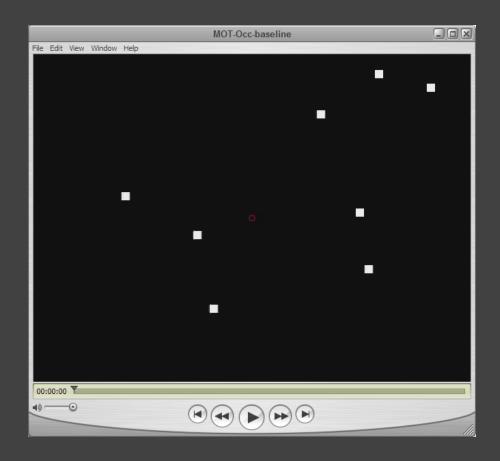

How many dots can we simultaneously track?

~4-6. Difficulty increases sig. at 6. [Yantis 92, Pylyshn 88, Cavanagh 05]

# Grouped Dots Count as 1 Object

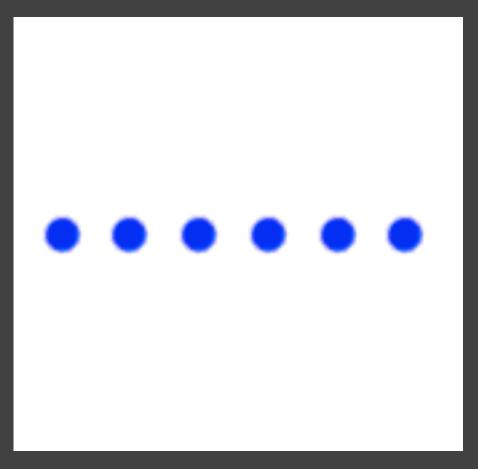

Dots moving together are grouped

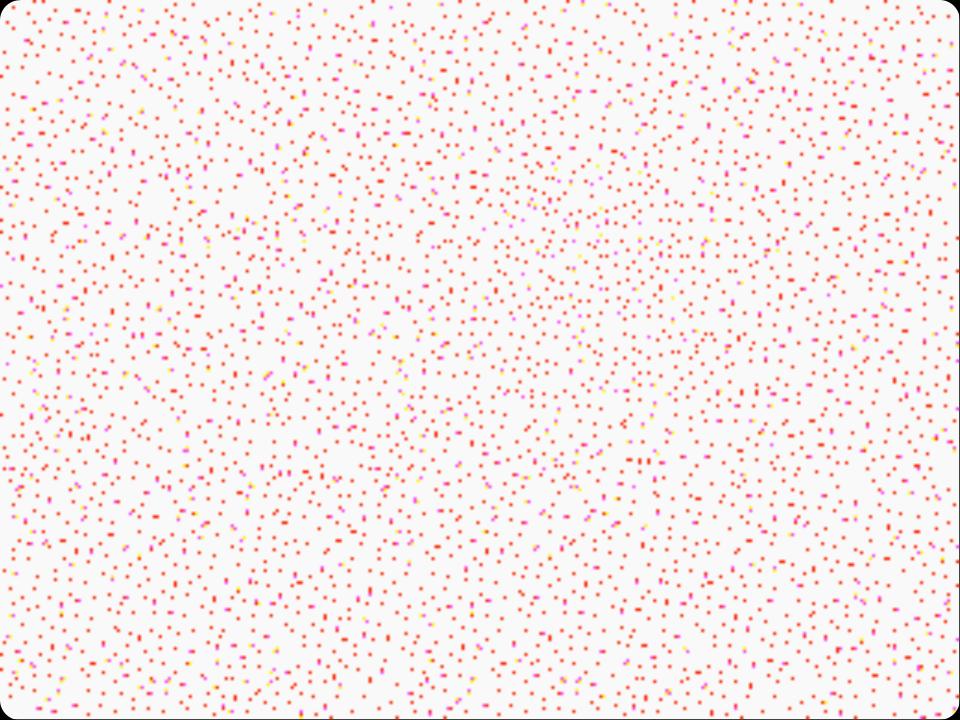

# Grouping of Biological Motion

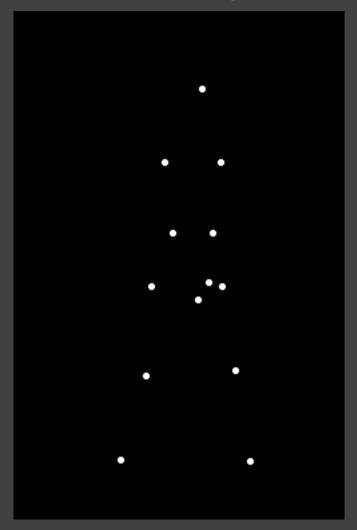

[Johansson 73]

#### **Motions Show Transitions**

See change from one state to next

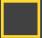

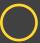

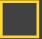

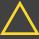

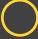

start

#### **Motions Show Transitions**

See change from one state to next

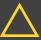

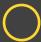

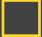

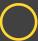

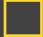

end

#### **Motions Show Transitions**

See change from one state to next

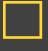

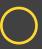

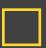

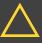

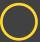

start

end

#### Shows transition better, but

Still may be too fast, or too slow

Too many objects may move at once

## Constructing Narratives [Heider 44]

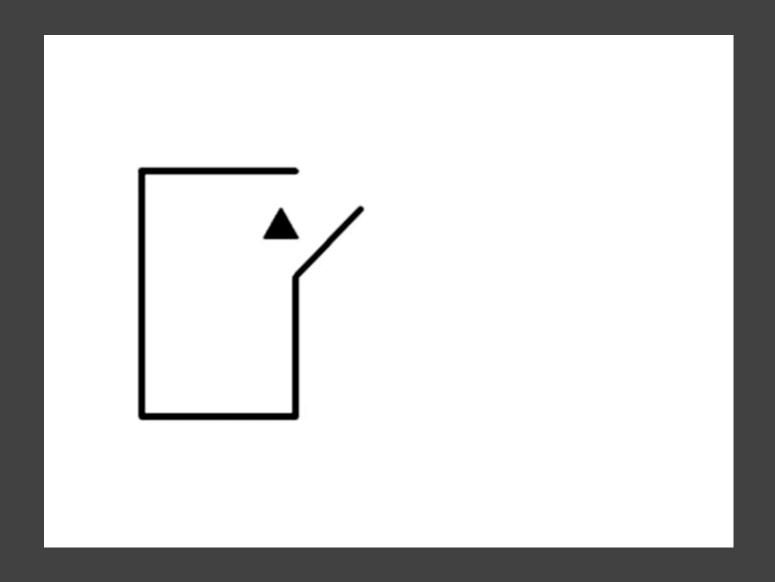

#### Attribution of Causality [Michotte 46]

**Michotte demonstration 1**. What do you see? Most observers report that "the red ball hit the blue ball." The blue ball moved "because the red ball hit it." Thus, the red ball is perceived to "cause" the blue ball to move, even though the balls are nothing more than color disks on your screen that move according to a programme.

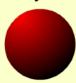

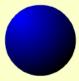

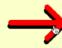

http://cogweb.ucla.edu/Discourse/Narrative/michotte-demo.swf

## Attribution of Causality [Michotte 46]

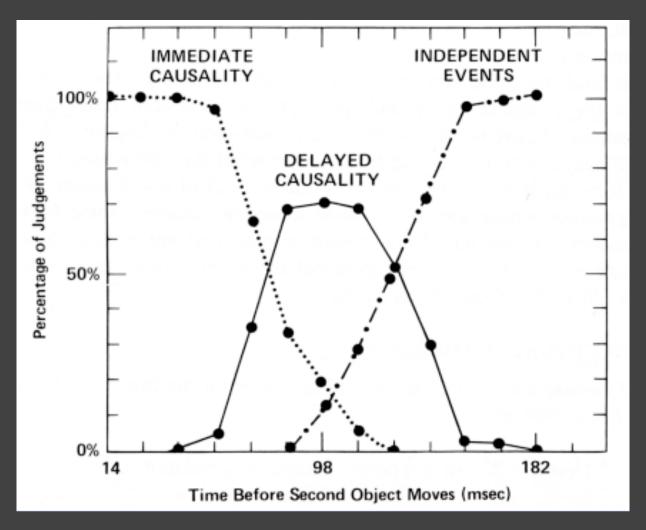

[Reprint from Ware 04]

# **Animation** Helps?

Attention

Constancy

Causality

Engagement

Calibration

direct attention

change tracking false relations

cause and effect false agency

increase interest "chart junk"

Hurts?

distraction

too slow: boring

too fast: errors

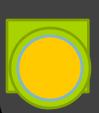

#### Problems with Animation [Tversky]

Difficult to estimate paths and trajectories Motion is fleeting and transient Cannot simultaneously attend to multiple motions Parse motion into events, actions and behaviors Misunderstanding and wrongly inferring causality Anthropomorphizing physical motion may cause confusion or lead to incorrect conclusions

# Animated Transitions in Statistical Graphics

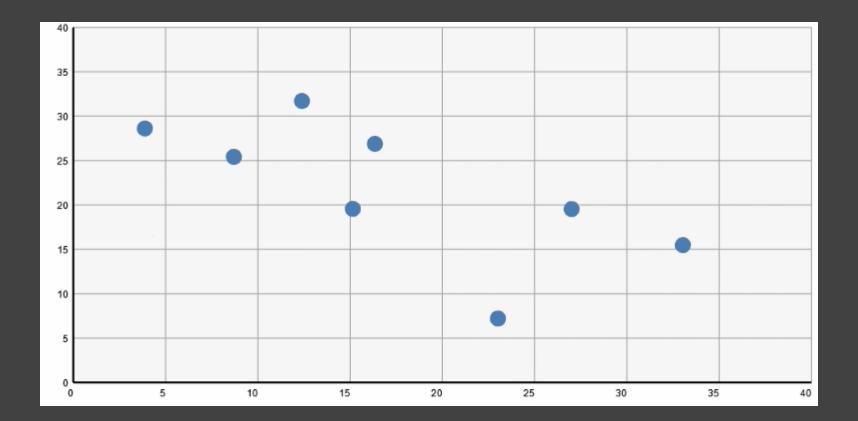

# Log Transform

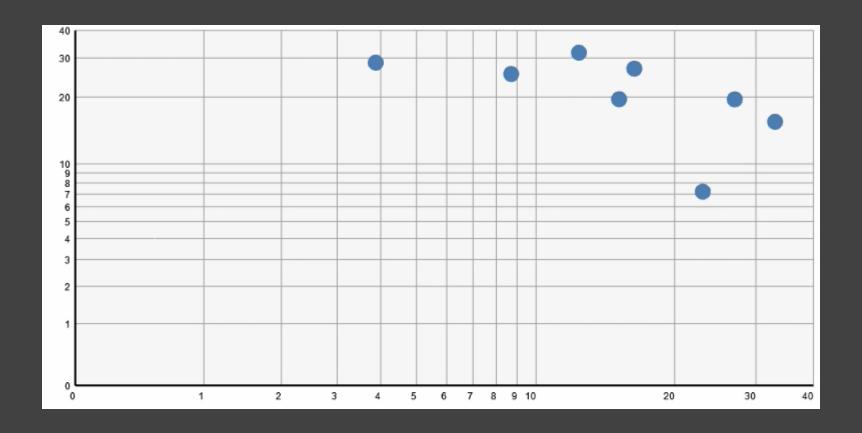

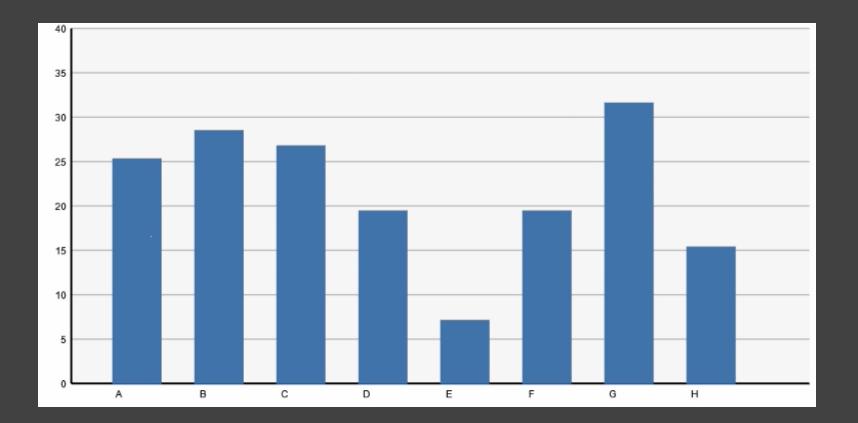

# Sorting

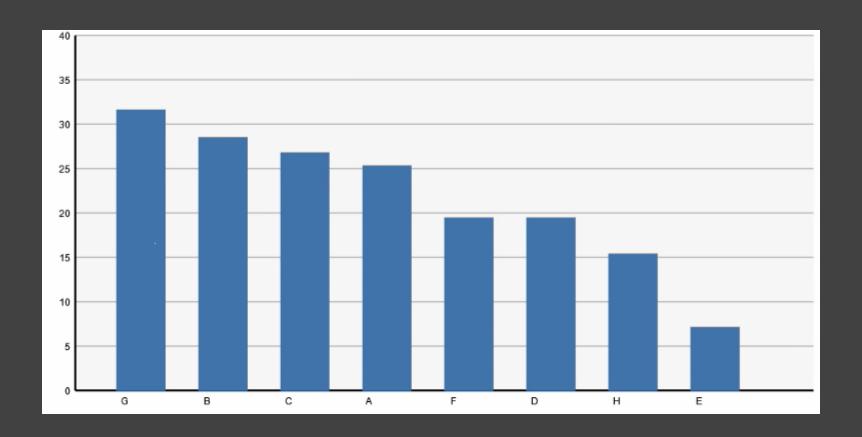

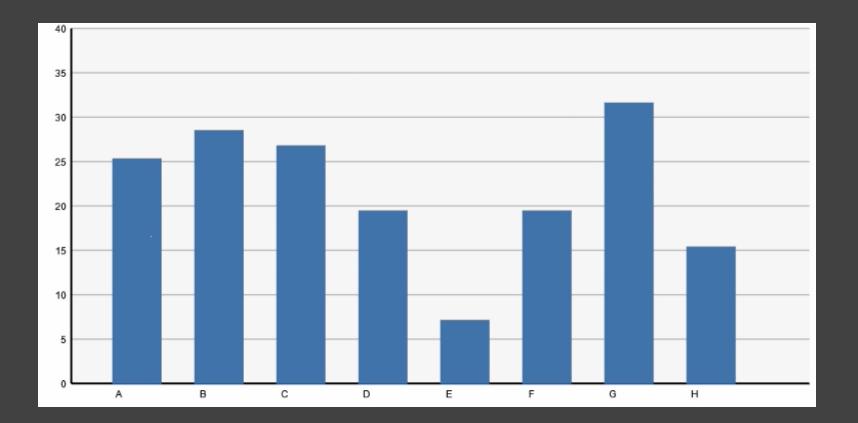

# Filtering

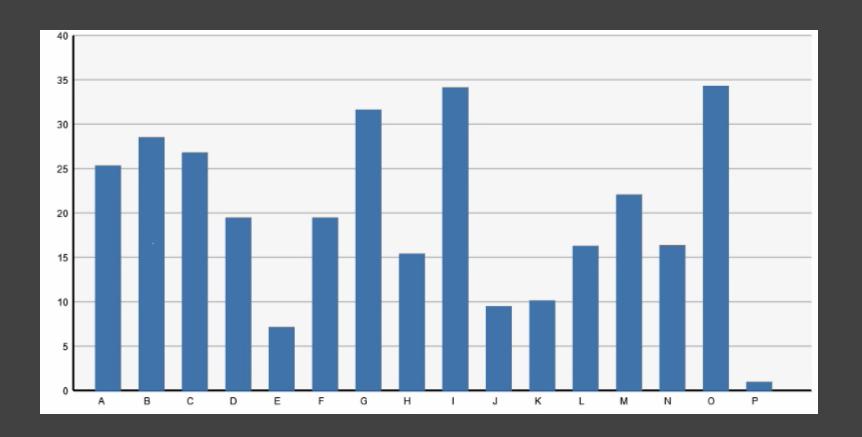

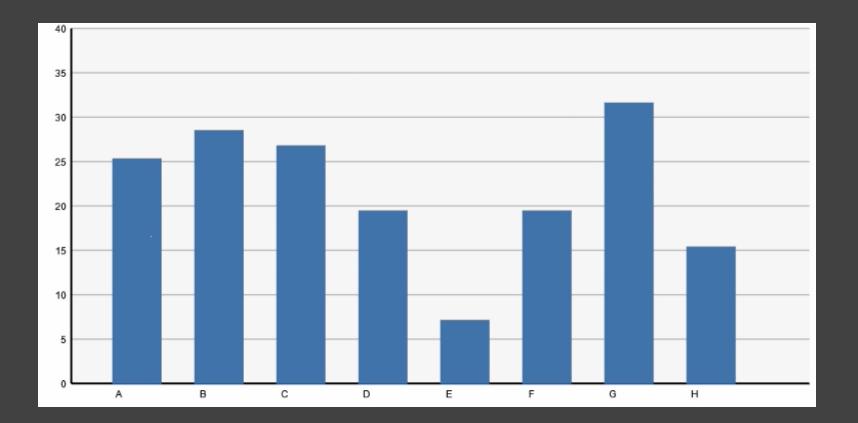

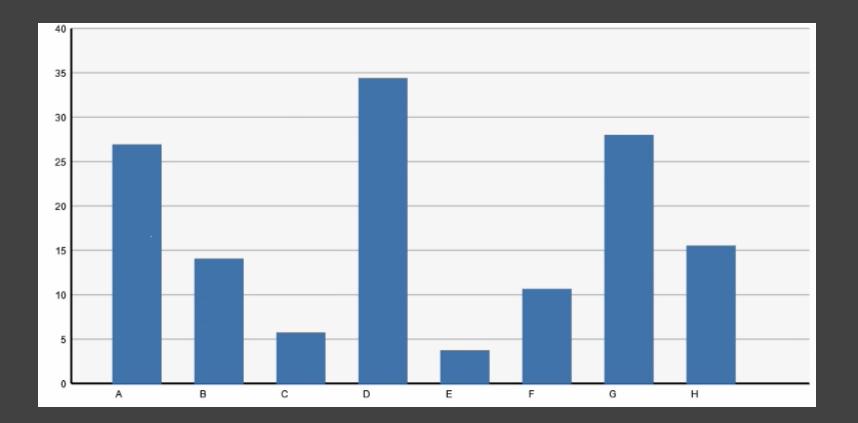

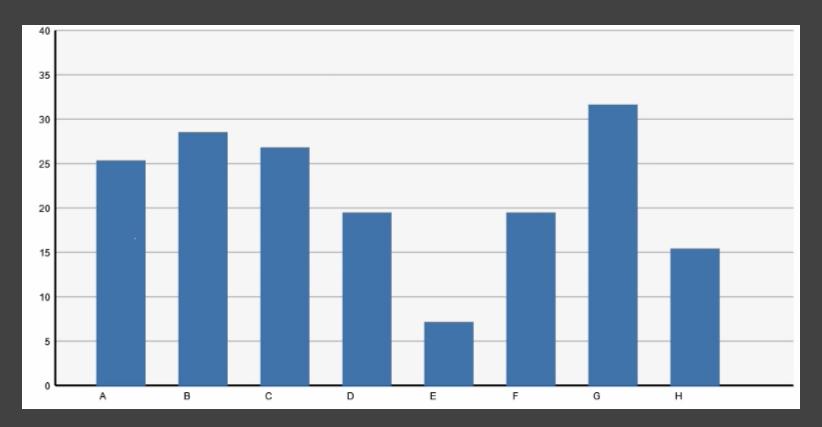

Month 1

## Timestep

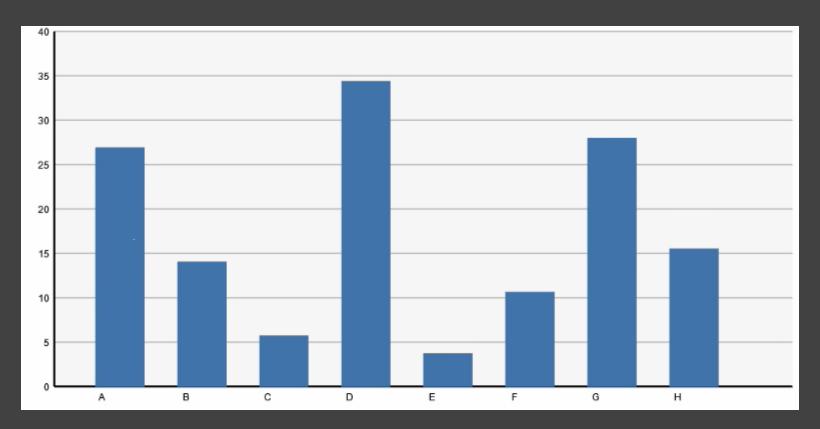

Month 2

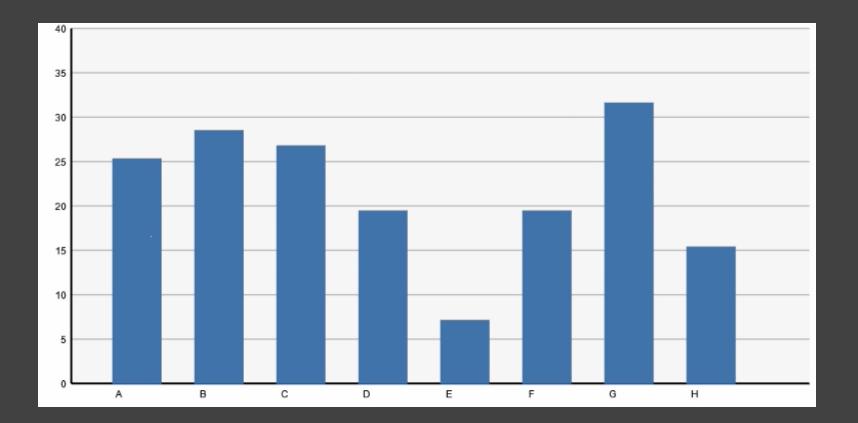

## Change Encodings

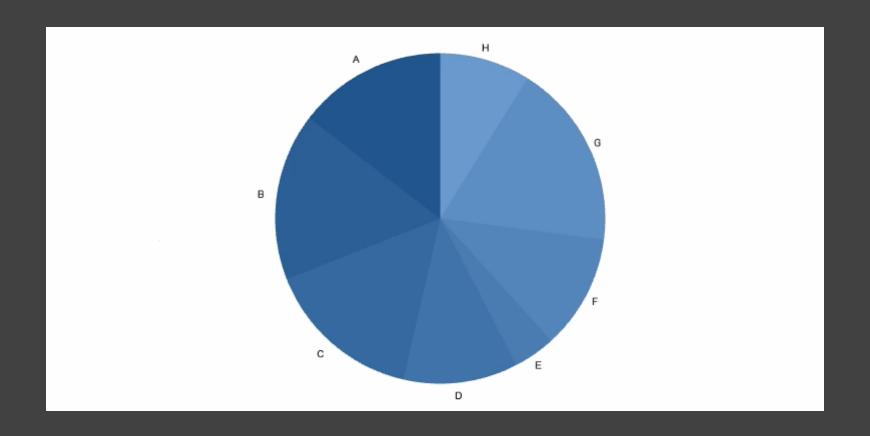

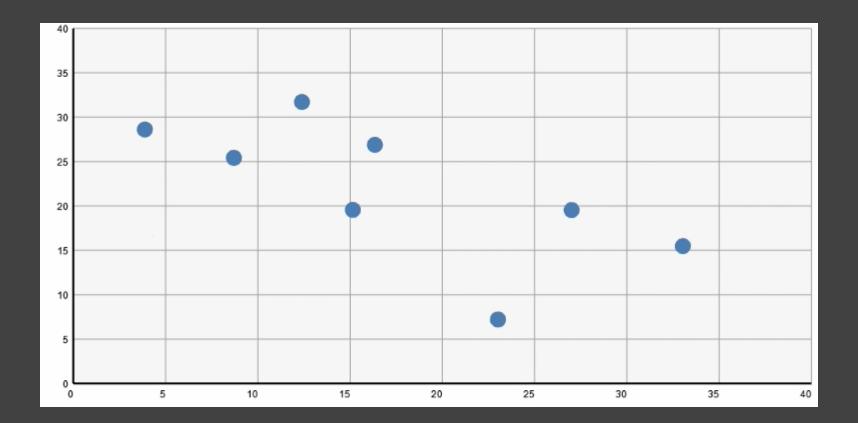

## Change Data Dimensions

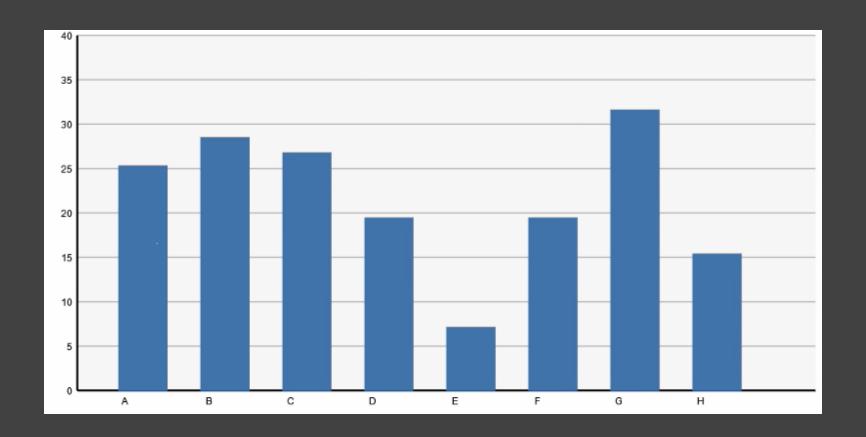

## Change Data Dimensions

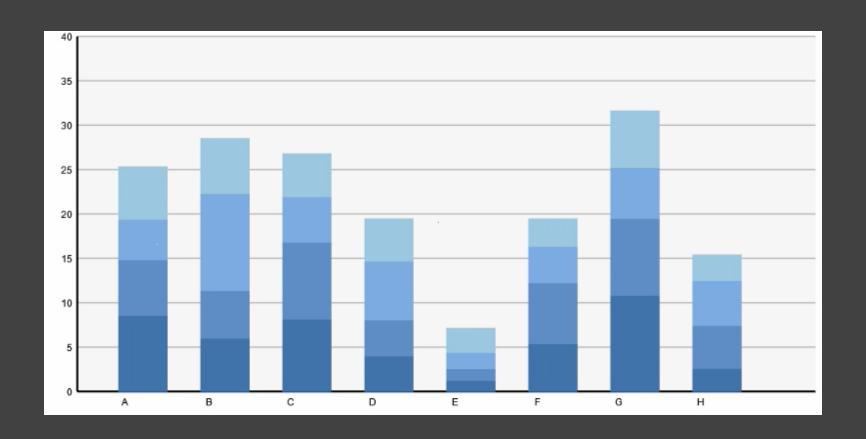

## Change Encodings + Axis Scales

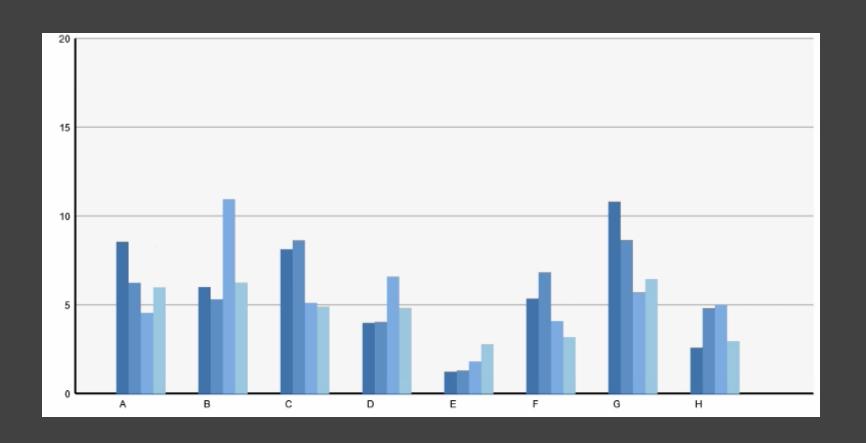

## Data Graphics & Transitions

| Category | Sales | Profit |
|----------|-------|--------|
| Α        | 11    | 7      |
| В        | 13    | 10     |
| С        | 12    | 6      |
| D        | 8     | . 5    |
| E        | 3     | 1      |

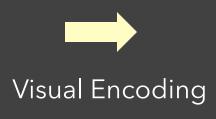

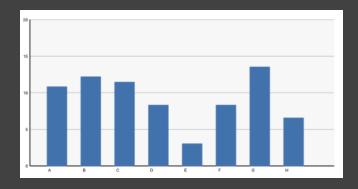

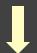

Change selected data dimensions or encodings

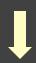

Animation to communicate changes?

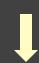

| Category | Sales | Profit |  |
|----------|-------|--------|--|
| Α        | 11    | 7      |  |
| В        | 13    | 10     |  |
| С        | 12    | 6      |  |
| D        | 8     | 5      |  |
| E        | 3     | 1      |  |

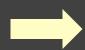

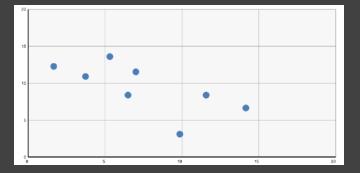

## Transitions between Data Graphics

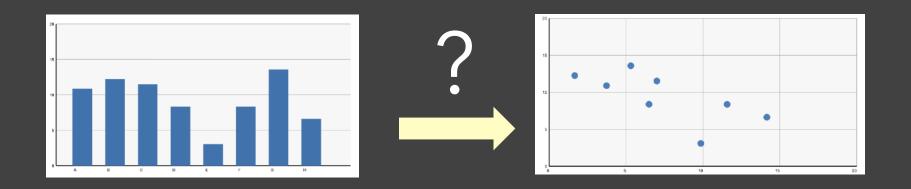

During analysis and presentation it is common to transition between *related* data graphics.

Can animation help?
How does this impact perception?

## **Principles for Animation**

### Congruence

Expressiveness?

The structure and content of the external representation should correspond to the desired structure and content of the internal representation.

### **Apprehension**

Effectiveness?

The structure and content of the external representation should be readily and accurately perceived and comprehended.

[from Tversky 02]

### Congruence

Maintain valid data graphics during transitions Use consistent syntactic/semantic mappings Respect semantic correspondence Avoid ambiguity

### **Apprehension**

Group similar transitions
Minimize occlusion
Maximize predictability
Use simple transitions
Use staging for complex transitions
Make transitions as long as needed, but no longer

### Congruence

Maintain valid data graphics during transitions Use consistent syntactic/semantic mappings Respect semantic correspondence Avoid ambiguity

### **Apprehension**

Group similar transitions Minimize occlusion Maximize predictability Use simple transitions Use staging for complex transitions Make transitions as long as needed, but no longer

Visual marks should always represent the same data tuple.

### Congruence

Maintain valid data graphics during transitions
Use consistent syntactic/semantic mappings
Respect semantic correspondence

Avoid ambiguity \_

### **Apprehension**

Group similar transitions Minimize occlusion

Maximize predictability

Use simple transitions

Use staging for complex transitions

Make transitions as long as needed, but no longer

Different operators should have distinct animations.

### Congruence

Maintain valid data graphics during transitions
Use consistent syntactic/semantic mappings
Respect semantic correspondence
Avoid ambiguity

### **Apprehension**

Group similar transitions

Minimize occlusion

Maximize predictability

Use simple transitions

Use staging for complex transitions

Make transitions as long as needed, but no longer

Objects are harder to track when occluded.

### Congruence

Maintain valid data graphics during transitions
Use consistent syntactic/semantic mappings
Respect semantic correspondence
Avoid ambiguity

### **Apprehension**

Group similar transitions

Minimize occlusion

Maximize predictability

Use simple transitions

Use staging for complex transitions

Keep animation as simple as possible. If complicated, break into simple stages.

Make transitions as long as needed, but no longer

## **Animated Transitions in Statistical Data Graphics**

Jeffrey Heer George G. Robertson

Research

## Study Conclusions

Appropriate animation improves graphical perception

Simple transitions beat "do one thing at a time"

Simple staging was preferred and showed benefits

but timing important and in need of study

### Axis re-scaling hampers perception

Avoid if possible (use common scale)

Maintain landmarks better (delay fade out of lines)

Subjects preferred animated transitions

### **Animation in Trend Visualization**

Heer & Robertson study found that animated transitions are better than static transitions for estimating changing values.

How does animation fare vs. static time-series depictions (as opposed to static transitions)?

Experiments by Robertson et al, InfoVis 2008 (10 Year Test-of-Time Award at InfoVis 2018!)

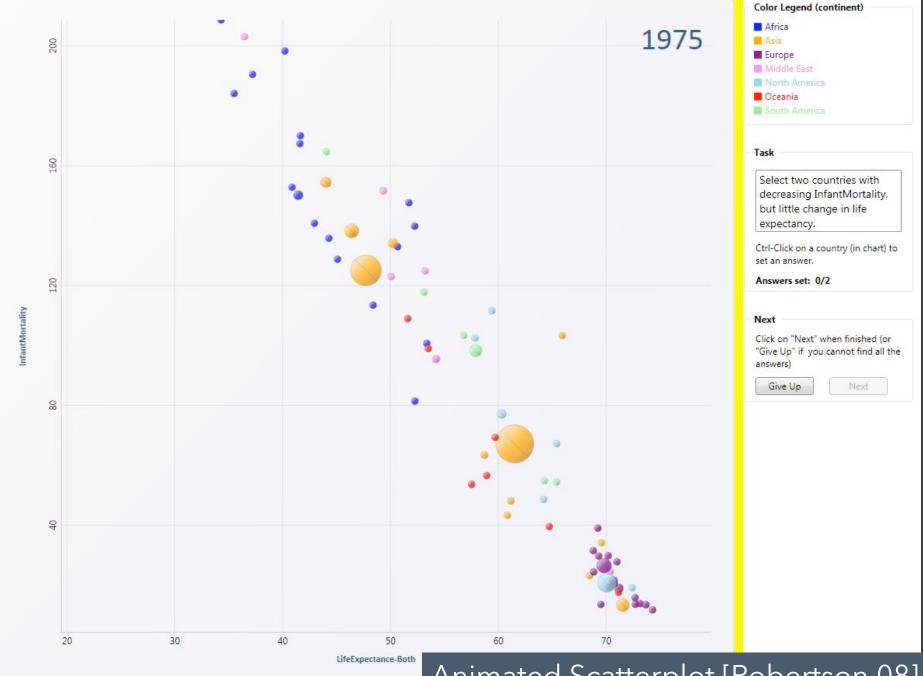

Animated Scatterplot [Robertson 08]

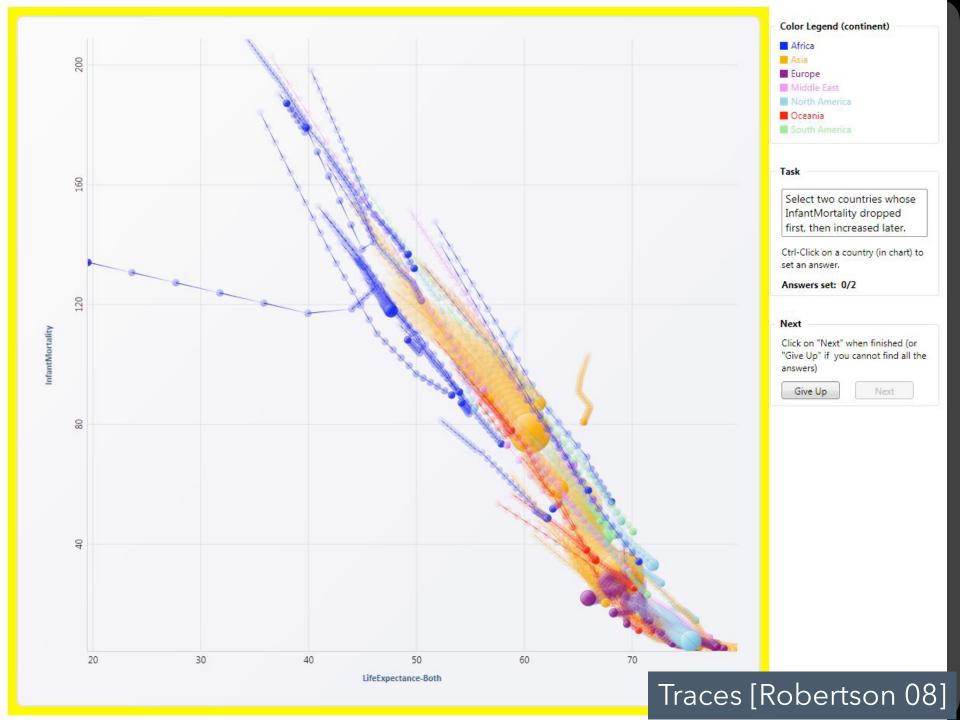

| Algen                 | Botswana                      | Burkina Faso    | Cameroon      | Central African<br>Republic | Garabia                 | Ghana           | Guinea      | Liberia          |
|-----------------------|-------------------------------|-----------------|---------------|-----------------------------|-------------------------|-----------------|-------------|------------------|
| Malawi                | Moroco                        | Nigeria         | Rwanda        | Sierra Leone                | South Africa            | Sucan           | Tunisle     | Azerbaijaņ       |
| Bangladesh            | China                         | Cyprus          | Indi          | Indonesia                   | Japan                   | Korea, Republic | Malaysia    | Pakistan         |
| Singapore             | Thailand                      | Austria         | Bulgaria<br>1 | Croatia                     | Denmark                 | Finland         | France      | Hungary          |
| Iceland               | Ireland                       | Norway          | Poland        | Russian<br>Federation       | Slovenia                | Sweden          | Switzerland | Ukraine          |
| Egypt                 | Iran (Islamic<br>Republic of) | Iraq            | Israel        | Saudi Arabia                | Syrian Arab<br>Republic | Yemen           | Canada      | Costa Rica       |
| Dominican<br>Republic | El Salvador                   | нафі            | Mexico        | Panama                      | United States           | Australia       | Fiji        | French Polynesia |
| New Caledonia         | New Zealand                   | Solomon Islands | Tonga         | Vanuatu                     | Bolivia                 | Brazil          | Ecuador     | Paraguay         |
| Perù                  | Venezuela                     |                 |               |                             |                         |                 |             |                  |

| Color Legend (continent) |
|--------------------------|
| ■ Africa                 |
| M Asia                   |
| ■ Europe                 |
| Middle East              |
| North America            |
| ■ Oceania                |
| South America            |

### Select two countries whose

InfantMortality dropped first, then increased later.

Ctrl-Click on a country (in chart) to set an answer.

Answers set: 0/2

#### Next

Task

Click on "Next" when finished (or "Give Up" if you cannot find all the answers)

Give Up

Next

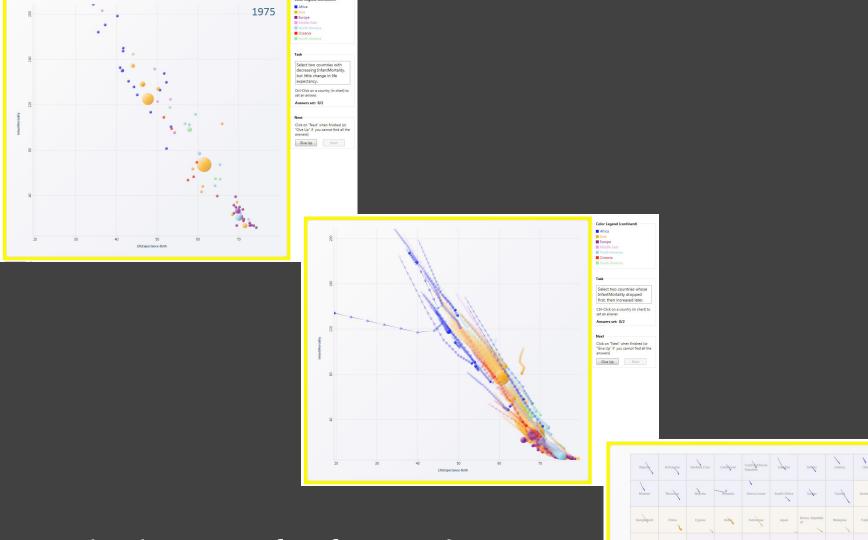

Which to prefer for analysis? For presentation?

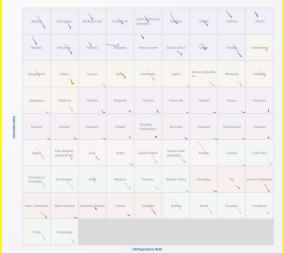

## Study: Analysis & Presentation

Subjects asked comprehension questions. Presentation condition included narration.

Multiples 10% more accurate than animation

Presentation: Anim. 60% faster than multiples Analysis: Animation 82% slower than multiples

User preferences favor animation (even though less accurate and slower for analysis!)

## Administrivia

## A3: Interactive Prototype

Create an interactive visualization. Choose a driving question for a dataset and develop an appropriate visualization + interaction techniques, then deploy your visualization on the web.

Due by 11:59pm on Monday, Feb 12.

Work in project teams of 3-4 people.

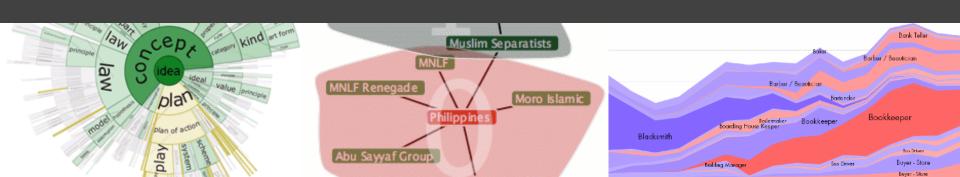

# Implementing Animation

## **Animation Approaches**

### Frame-Based Animation

Redraw scene at regular interval (e.g., 16ms)

Developer defines the redraw function

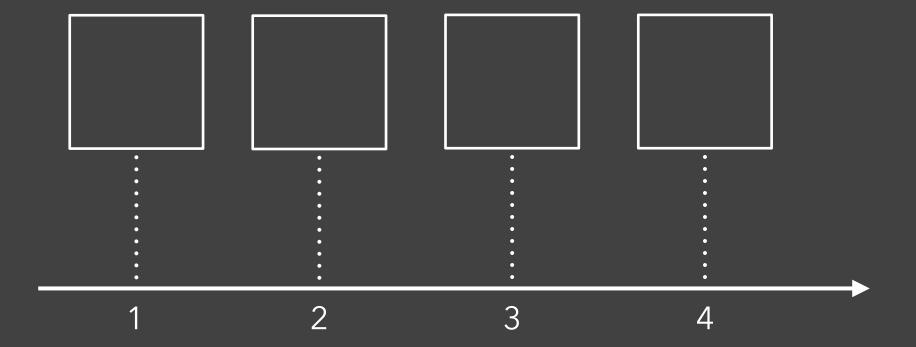

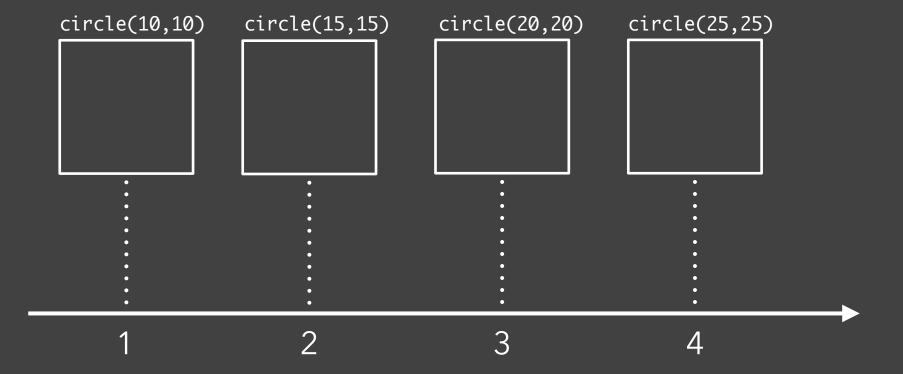

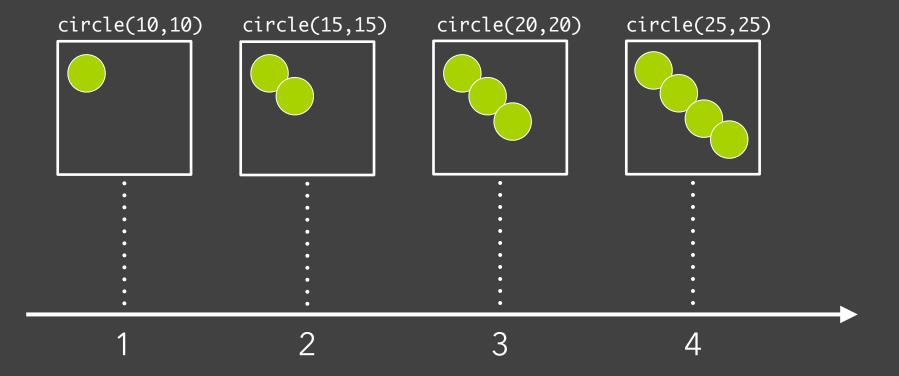

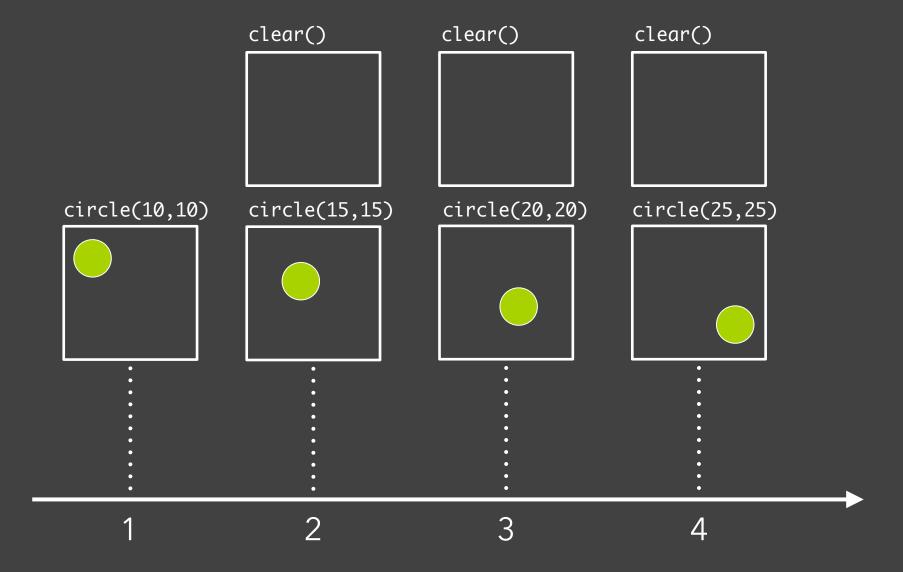

## **Animation Approaches**

### Frame-Based Animation

Redraw scene at regular interval (e.g., 16ms)

Developer defines the redraw function

## **Animation Approaches**

### Frame-Based Animation

Redraw scene at regular interval (e.g., 16ms) Developer defines the redraw function

Transition-Based Animation (Hudson & Stasko '93)

Specify property value, duration & easing

Also called **tweening** (for "in-betweens")

Typically computed via interpolation

 $step(fraction) \{ x_{now} = x_{start} + fraction * (x_{end} - x_{start}); \}$ 

Timing & redraw managed by UI toolkit

### **Transition-Based Animation**

from: (10,10) to: (25,25) duration: 3sec

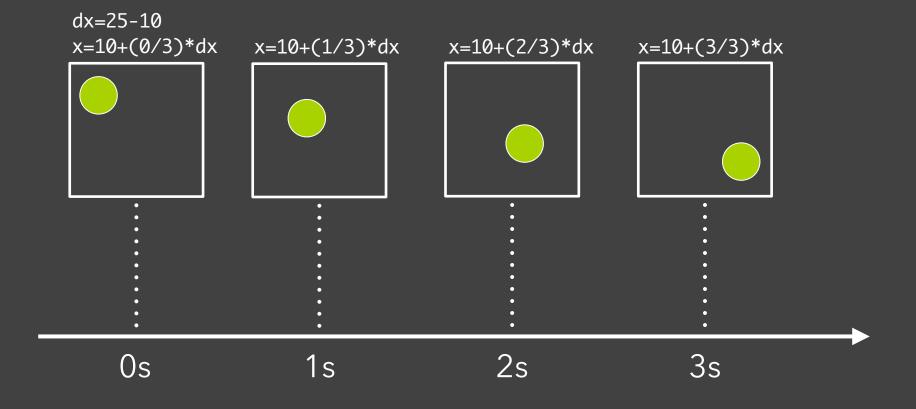

### **Transition-Based Animation**

**from:** (10,10) **to:** (25,25) **duration:** 3sec *Toolkit handles frame-by-frame updates!* 

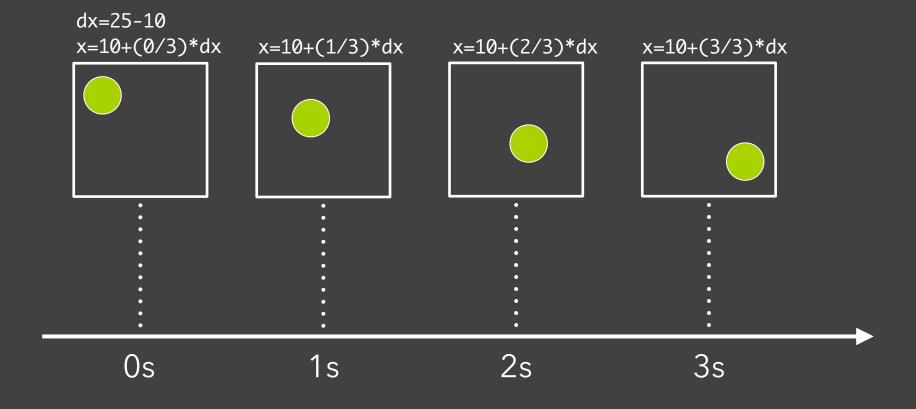

Any d3 *selection* can be used to drive animation.

```
// Select SVG rectangles and bind them to data values.
```

var bars = svg.selectAll("rect.bars").data(values);

```
// Select SVG rectangles and bind them to data values.
var bars = svg.selectAll("rect.bars").data(values);
// Static transition: update position and color of bars.
bars
    .attr("x", d => xScale(d.foo))
    .attr("y", d => yScale(d.bar))
    .style("fill", d => colorScale(d.baz));
```

```
// Select SVG rectangles and bind them to data values.
var bars = svg.selectAll("rect.bars").data(values);
// Animated transition: interpolate to target values using default timing
bars.transition()
  .attr("x", d => xScale(d.foo))
  .attr("y", d => yScale(d.bar))
  .style("fill", d => colorScale(d.baz));
  // Animation is implicitly queued to run!
```

## D3 Transitions, Continued

```
.duration(500)
   .delay(0)
   .delay(0)
   .ease(d3.easeBounce) // set easing (or "pacing") style
   .attr("x", (d) => xScale(d.foo))
...
```

## D3 Transitions, Continued

```
bars.transition()
   .duration(500)
                                    // animation duration in milliseconds
   .delay(0)
                                    // onset delay in milliseconds
   .ease(d3.easeBounce) // set easing (or "pacing") style
   \operatorname{attr}("x", (d) => x\operatorname{Scale}(d.foo))
bars.exit().transition()
                                // animate elements leaving the display
  .style("opacity", 0)
                                // fade out to fully transparent
  .remove();
                                // remove from DOM upon completion
```

# Easing (or "Pacing") Functions

Goals: stylize animation, improve perception.

Basic idea is to warp time: as *duration* goes from start (0%) to end (100%), dynamically adjust the *interpolation fraction* using an **easing function**.

# Easing (or "Pacing") Functions

Goals: stylize animation, improve perception.

Basic idea is to warp time: as *duration* goes from start (0%) to end (100%), dynamically adjust the *interpolation fraction* using an **easing function**.

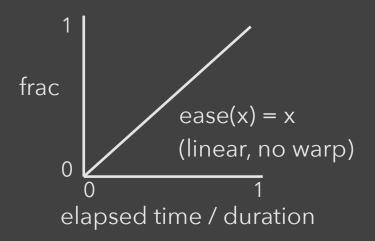

# Easing (or "Pacing") Functions

Goals: stylize animation, improve perception.

Basic idea is to warp time: as *duration* goes from start (0%) to end (100%), dynamically adjust the *interpolation fraction* using an **easing function**.

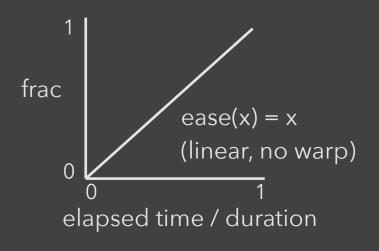

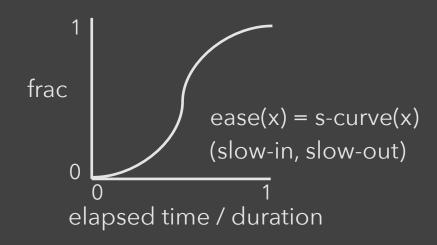

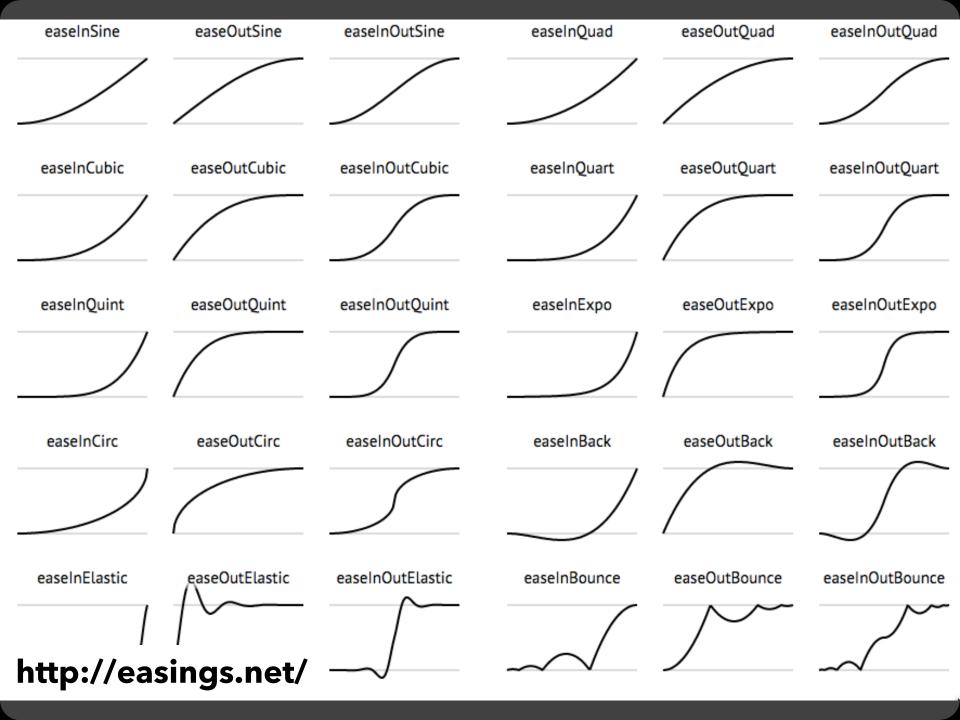

### **CSS Transitions**

#### **Extends CSS with Animated Transitions**

```
a {
 color: black;
 transition: color 1s ease-in-out;
a:hover {
 color: red;
```

### **CSS Transitions**

#### **Extends CSS with Animated Transitions**

```
a {
    color: black;
    transition: color 1s ease-in-out;
}

Property Easing
a:hover {
    color: red;
}
```

### **CSS Transitions**

#### **Extends CSS with Animated Transitions**

```
a {
    color: black;
    transition: color 1s ease-in-out;
}

Property Easing
a:hover {
    color: red;
    Animate color transition upon mouse in / out.
}
```

## Summary

### Animation is a salient visual phenomenon

Attention, object constancy, causality, timing Design with care: congruence & apprehension

For transitions, animation has demonstrated benefits, but **consider task and timing**